Информация о владельце: МИНИСТЕРСТВО НАУКИ И ВЫСШЕГО ОБРАЗОВАНИЯ ФЛО: Наксинов Лисксен Верневит и по образовательной Кольтик  $\widetilde{M}$ СКОЙ ФЕДЕРАЦИИ дата подписания: <u>Д640,2023,14:15:59</u> государственное автономное образовательное учреждение высшего образования Документ подписан простой электронной подписью ФИО: Максимов Алексей Борисович Уникальный программный ключ 8db180d1a3f02ac9e60521a5672742735c18b1d6

«МОСКОВСКИЙ ПОЛИТЕХНИЧЕСКИЙ УНИВЕРСИТЕТ»

Факультет информационных технологий

**УТВЕРЖДЕНО** 

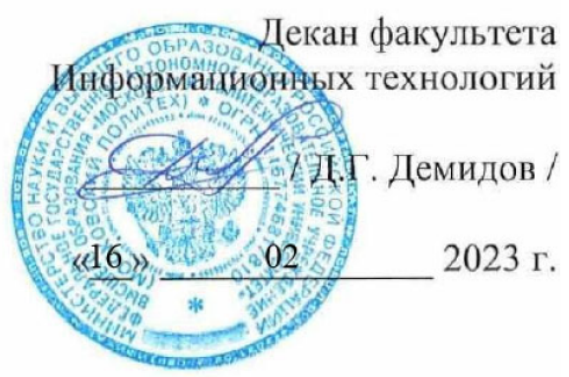

# **РАБОЧАЯ ПРОГРАММА ДИСЦИПЛИНЫ**

# **Проектирование интернет-приложений**

Направление подготовки/специальность **09.03.03 Прикладная информатика**

> Профиль/специализация **Большие и открытые данные**

> > Квалификация **бакалавр**

Формы обучения **очная**

## **Разработчик(и):**

Tаspass m.(n).<br>Старший преподаватель *(III)* 

## **Согласовано:**

Заведующий кафедрой «Прикладная информатика», К.э.н, доцент

 $\sqrt{\frac{C.B. \text{CyBopob}}{C}}$ 

# **Содержание**

# Оглавление

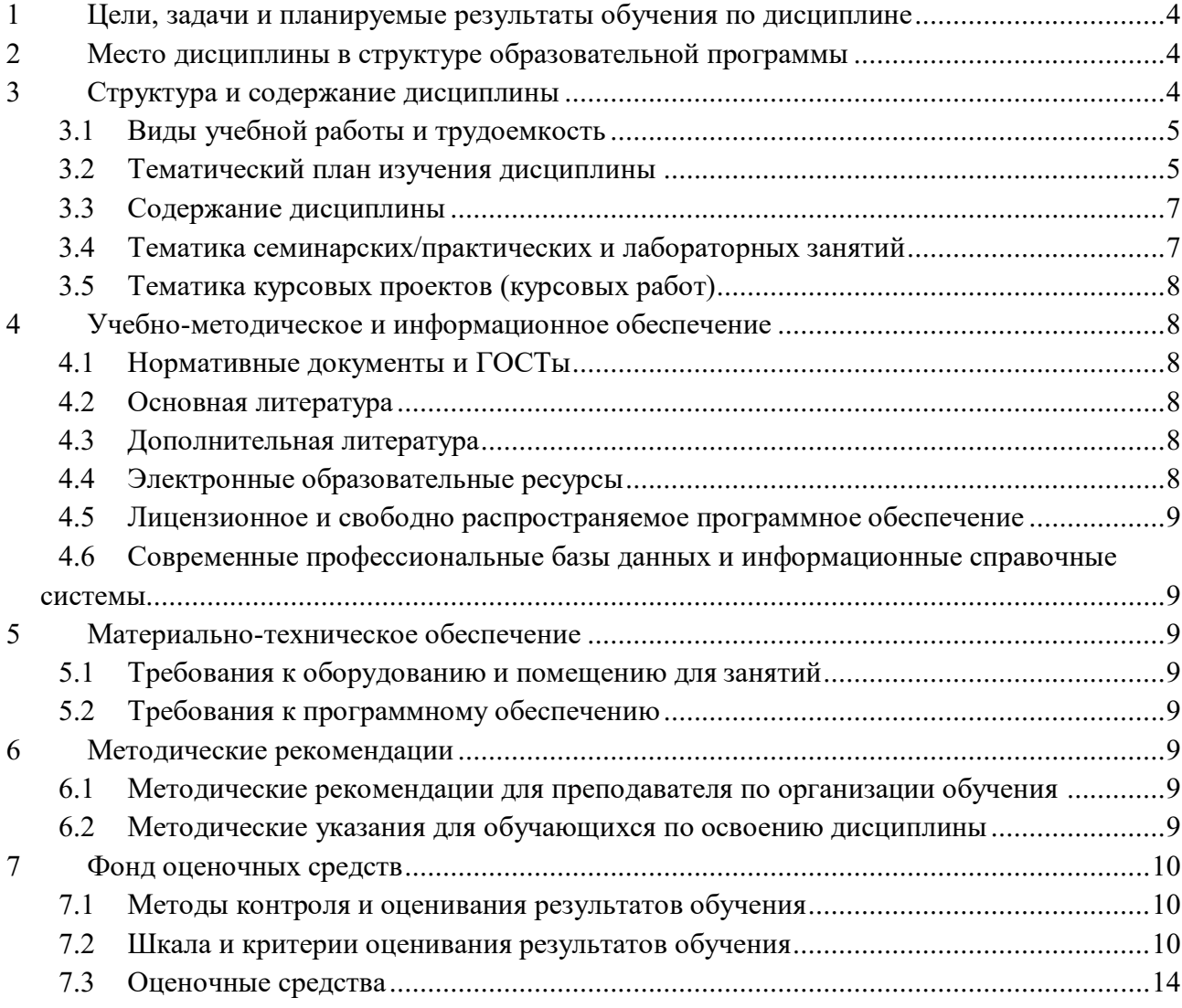

## <span id="page-3-0"></span>**1 Цели, задачи и планируемые результаты обучения по дисциплине**

Целью дисциплины является ознакомление студентов с основными принципами проектирования интернет-приложений с использованием современных методик создания софтверной архитектуры.

Задачами дисциплины являются:

- знакомство студентов с архитектурными шаблонами современных интернетприложений,

- знакомство студентов с расширением языка UML для интернет-приложений,

- освоение этапов итерационного процесса разработки приложений для Web.

Планируемые результаты обучения должны быть соотнесены с установленными в ОПОП индикаторами достижения компетенций.

Обучение по дисциплине «Проектирование интернет-приложений» направлено на формирование у обучающихся следующих компетенций:

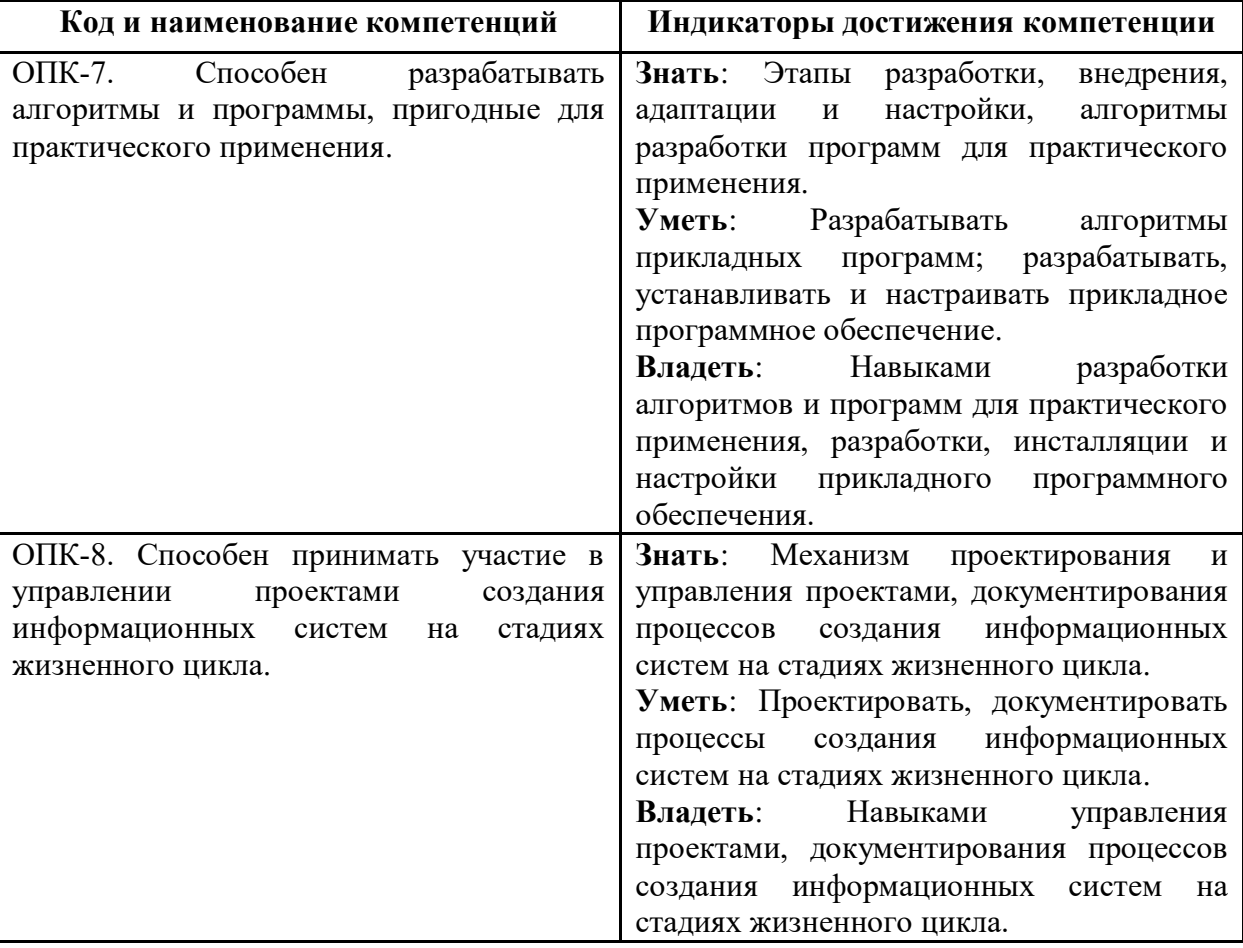

#### <span id="page-3-1"></span>**2 Место дисциплины в структуре образовательной программы**

Дисциплина относится к обязательной части (части, формируемой участниками образовательных отношений) блока Б1 «Дисциплины (модули)».

*Дается описание междисциплинарных связей с обеспечивающими и последующими дисциплинами и практиками.*

## <span id="page-3-2"></span>**3 Структура и содержание дисциплины**

Общая трудоемкость дисциплины составляет 7 зачетных(е) единиц(ы) (252 часа).

## 3.1 Виды учебной работы и трудоемкость

## (по формам обучения)

<span id="page-4-0"></span>3.1.1 Очная форма обучения

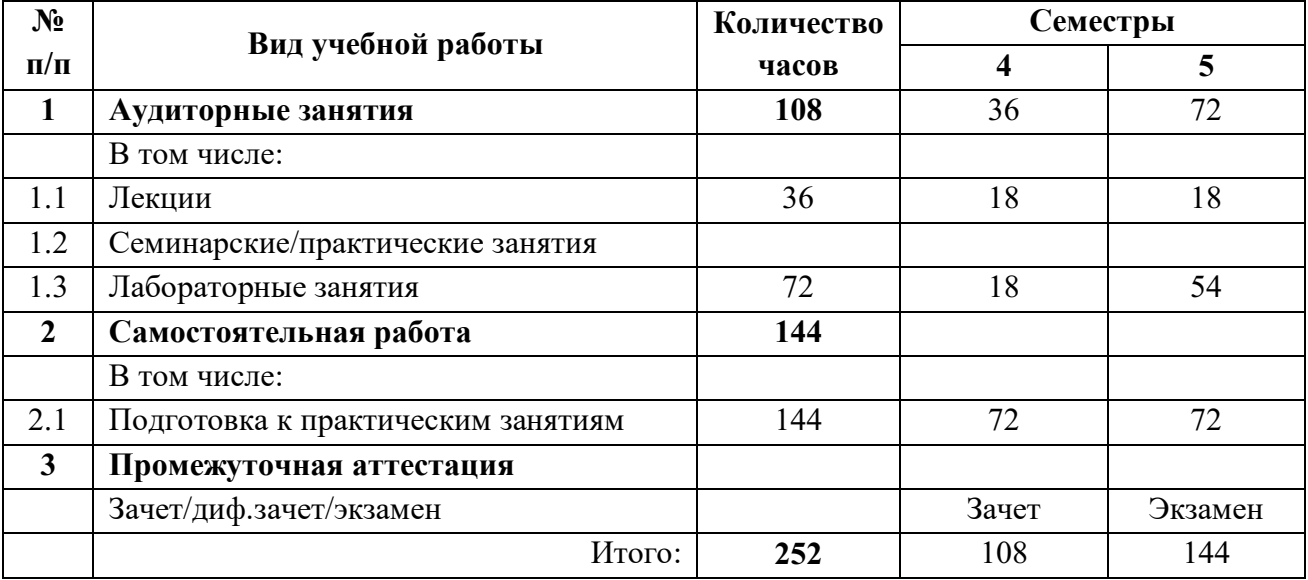

## <span id="page-4-1"></span>3.2 Тематический план изучения дисциплины (по формам обучения)

3.2.1 Очная форма обучения

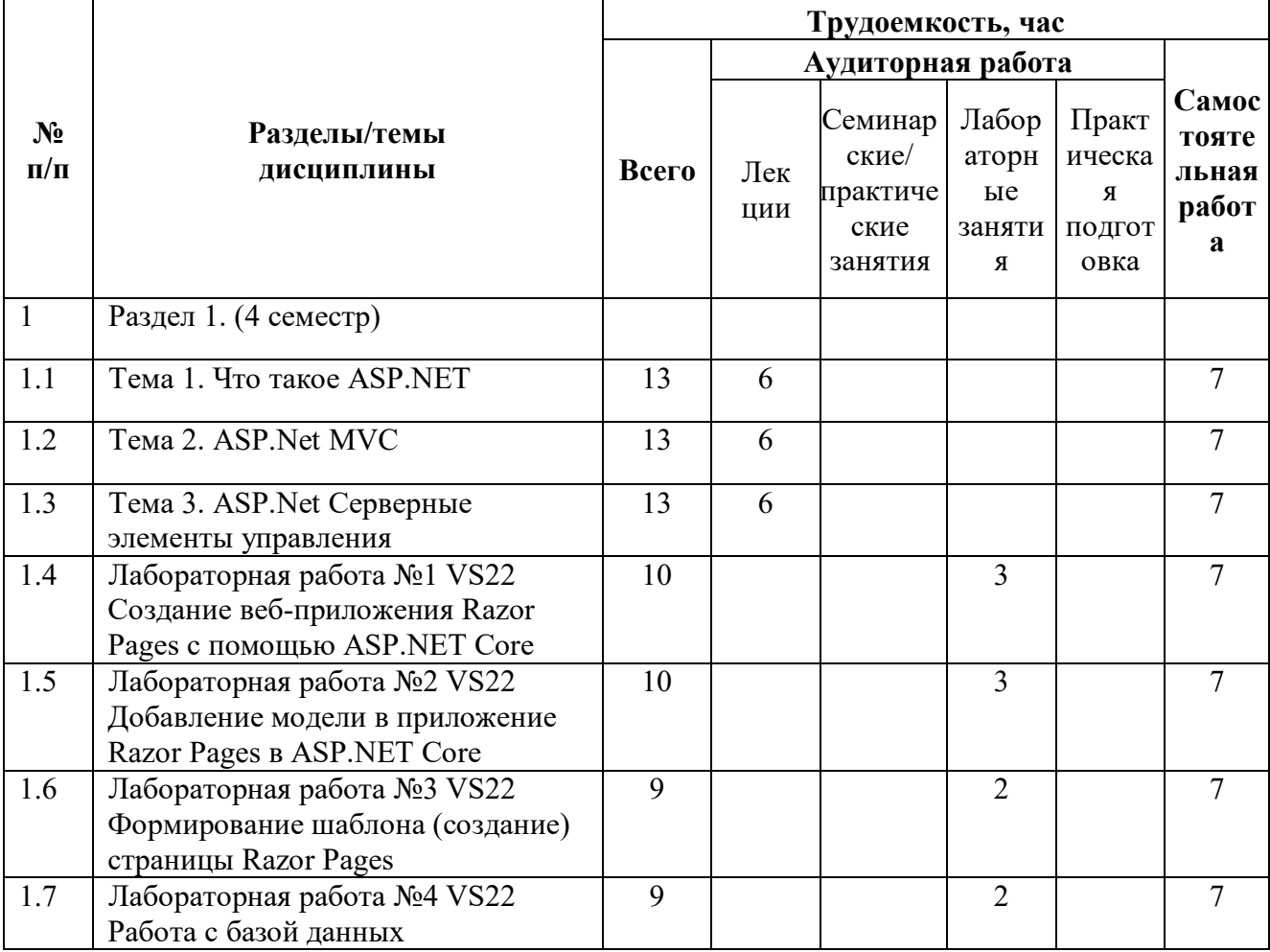

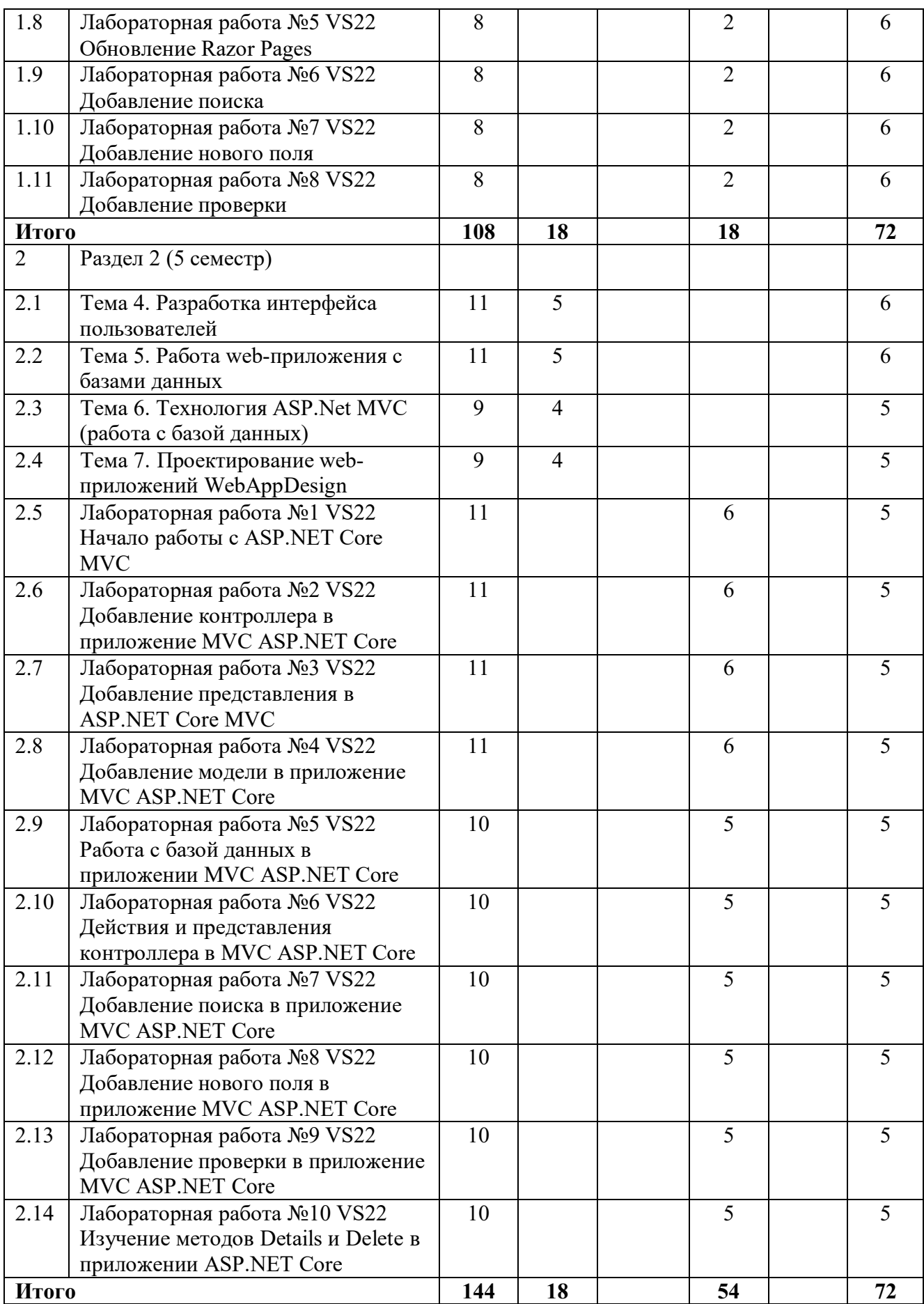

## 3.3 Содержание дисциплины

<span id="page-6-0"></span>Разлел 1.

## **Тема 1. Что такое ASP.NET**

ASP.NET. Microsoft .NET Framework. Компиляция в ASP.NET. Шаблоны кода ( сниппеты). Шаблон web формы расположен в файле с расширением .aspx. Базовый класс web-формы Page. Порядок работы web-приложения.

#### Тема 2. ASP.Net MVC

Технологии ASP.NET и MVC. Преимущества MVC над Web Forms. Маршрутизация. Основная идея технологии MVC. Контроллеры. Обработка запросов в MVC.

## Тема 3. ASP. Net Серверные элементы управления

Серверные элементы управления. Простые и сложные серверные ЭУ. Свойства, методы, события серверных элементов управления.

### Тема 4. Разработка интерфейса пользователей

Разработка интерфейса пользователя. Основные задачи разработки интерфейсов. Способы позицианирования и оформления веб страниц. Потоковое позицианирование.

### Тема 5. Работа web-приложения с базами данных

Работа с ADO.NET. Взаимодействия с базами данных.

### Тема 6. Технология ASP.Net MVC (работа с базой данных)

ASP.Net MVC Framework. Entity Framework. Создание базы данных. Способы создания базы данных. Создалим таблицы. Создание связей.

### Тема 7. Проектирование web-приложений WebAppDesign

<span id="page-6-1"></span>Процесс разработки обычного ПО. Основные виды деятельности в процессе разработки ПО. Участники разработки ПО. Специфические для web-сети процессы разработки ПО. Модель жизненного цикла современных webприложений.

## 3.4 Тематика семинарских/практических и лабораторных занятий

3.4.1 Семинарские/практические занятия

Не предусмотрено

3.4.2 Лабораторные занятия

4 семестр

Лабораторная работа №1 VS22 Создание веб-приложения Razor Pages с помощью ASP.NET Core

Лабораторная работа №2 VS22 Добавление модели в приложение Razor Pages в ASP.NET Core

Лабораторная работа №3 VS22 Формирование шаблона (создание) страницы Razor Pages

Лабораторная работа №4 VS22 Работа с базой данных

Лабораторная работа №5 VS22 Обновление Razor Pages

Лабораторная работа №6 VS22 Добавление поиска

Лабораторная работа №7 VS22 Добавление нового поля

Лабораторная работа №8 VS22 Добавление проверки

5 семестр

Лабораторная работа №1 VS22 Начало работы с ASP.NET Core MVC

Лабораторная работа №2 VS22 Добавление контроллера в приложение MVC ASP.NET Core

Лабораторная работа №3 VS22 Добавление представления в ASP.NET Core MVC

Лабораторная работа №4 VS22 Добавление модели в приложение MVC ASP.NET Core

Лабораторная работа №5 VS22 Работа с базой данных в приложении MVC ASP.NET Core

Лабораторная работа №6 VS22 Действия и представления контроллера в MVC ASP.NET Core

Лабораторная работа №7 VS22 Добавление поиска в приложение MVC ASP.NET Core Лабораторная работа №8 VS22 Добавление нового поля в приложение MVC ASP.NET Core Лабораторная работа №9 VS22 Добавление проверки в приложение MVC ASP.NET Core Лабораторная работа №10 VS22 Изучение методов Details и Delete в приложении ASP.NET Core

## <span id="page-7-0"></span>**3.5Тематика курсовых проектов (курсовых работ)**

## <span id="page-7-1"></span>**4 Учебно-методическое и информационное обеспечение**

## **4.1Нормативные документы и ГОСТы**

<span id="page-7-2"></span>1. Федеральный государственный образовательный стандарт высшего образования (уровень бакалавриата) по направлению подготовки 09.03.03 «Прикладная информатика», утвержденный приказом Министерства образования и науки Российской Федерации от 19.09.2017 №922 «Об утверждении федерального государственного стандарта высшего образования – бакалавриат по направлению подготовки 09.03.03 Прикладная информатика. <https://fgos.ru/fgos/fgos-09-03-03-prikladnaya-informatika-922/>

## **4.2Основная литература**

<span id="page-7-3"></span>1. Гаряка, А. А. Основы ASP.NET 2.0 : учебное пособие / А. А. Гаряка. — 2-е изд. — Москва : ИНТУИТ, 2016. — 344 с. — ISBN 978-5-94774-627-3. — Текст : электронный // Лань : электронно-библиотечная система. — URL: https://e.lanbook.com/book/100290 (дата обращения: 17.10.2023). — Режим доступа: для авториз. пользователей.

2. Конфигурирование и настройка Microsoft ASP.NET : учебное пособие. — 2-е изд. — Москва : ИНТУИТ, 2016. — 248 с. — Текст : электронный // Лань : электроннобиблиотечная система. — URL: https://e.lanbook.com/book/100625 (дата обращения: 17.10.2023). — Режим доступа: для авториз. пользователей.

## **4.3Дополнительная литература**

<span id="page-7-4"></span>1. Лок, Э. ASP.NET Core в действии : руководство / Э. Лок ; перевод с английского Д. А. Беликова. — Москва : ДМК Пресс, 2021. — 906 с. — ISBN 978-5-97060-550-9. — Текст : электронный // Лань : электронно-библиотечная система. — URL: https://e.lanbook.com/book/241079 (дата обращения: 17.10.2023). — Режим доступа: для авториз. пользователей.

2. Снетков, В. М. Программирование на ASP.NET : учебное пособие / В. М. Снетков. — 2-е изд. — Москва : ИНТУИТ, 2016. — 901 с. — Текст : электронный // Лань : электронно-библиотечная система. — URL: https://e.lanbook.com/book/100402 (дата обращения: 17.10.2023). — Режим доступа: для авториз. пользователей.

## **4.4Электронные образовательные ресурсы**

<span id="page-7-5"></span>1. <https://online.mospolytech.ru/course/view.php?id=10843> - Проектирование интернетприложений

## 4.5 Лицензионное и свободно распространяемое программное обеспечение

- <span id="page-8-0"></span>1. Операционная система, Windows 11 (или ниже) - Microsoft Open License
- 2. Офисные приложения, Microsoft Office 2013 (или ниже) Microsoft Open License
- <span id="page-8-1"></span>3 Microsoft Visual Studio 2022

## 4.6 Современные профессиональные базы данных и информационные справочные системы

1.не предусмотрено

## <span id="page-8-2"></span>5 Материально-техническое обеспечение

### <span id="page-8-3"></span>5.1 Требования к оборудованию и помещению для занятий

Лабораторные работы и самостоятельная работа студентов должны проводиться в специализированной аудитории, оснащенной современной оргтехникой и персональными компьютерами с программным обеспечением в соответствии с тематикой изучаемого материала. Число рабочих мест в аудитории должно быть достаточным для обеспечения индивидуальной работы студентов. Рабочее место преподавателя должно быть оснащены современным компьютером с подключенным к нему проектором на настенный экран, или иным аналогичным по функциональному назначению оборудованием.

#### 5.2 Требования к программному обеспечению

<span id="page-8-4"></span>Для выполнения лабораторных работ и самостоятельной работы необходимо следующее программное обеспечение:

Microsoft Windows. Веб-браузер, Chrome. ПО, предоставленное преподавателем.

## <span id="page-8-6"></span><span id="page-8-5"></span>6 Методические рекомендации

## 6.1 Методические рекомендации для преподавателя по организации обучения

1. При подготовке к занятиям следует предварительно проработать материал занятия, предусмотрев его подачу точно в отведенное для этого время занятия. Следует подготовить необходимые материалы – теоретические сведения, задачи и др. При проведении занятия следует контролировать подачу материала и решение заданий с учетом учебного времени, отвеленного для занятия.

2. При проверке работ и отчетов следует учитывать не только правильность выполнения заданий, но и оптимальность выбранных методов решения, правильность выполнения всех его шагов.

#### 6.2 Методические указания для обучающихся по освоению дисциплины

<span id="page-8-7"></span>Изучение дисциплины осуществляется в строгом соответствии с целевой установкой в тесной взаимосвязи учебным планом. Основой теоретической подготовки студентов являются аудиторные занятия, семинары и практики.

В процессе самостоятельной работы студенты закрепляют и углубляют знания, полученные во время аудиторных занятий, дорабатывают конспекты и записи, готовятся к промежуточной аттестации, а также самостоятельно изучают отдельные темы учебной программы.

На занятиях студентов, в том числе предполагающих практическую деятельность, осуществляется закрепление полученных, в том числе и в процессе самостоятельной работы, знаний. Особое внимание обращается на развитие умений и навыков установления связи положений теории с профессиональной деятельностью будущего специалиста.

Самостоятельная работа осуществляется индивидуально. Контроль самостоятельной работы организуется в двух формах:

самоконтроль и самооценка студента;

контроль со стороны преподавателей (текущий и промежуточный).

Текущий контроль осуществляется на аудиторных занятиях, промежуточный контроль осуществляется на зачете в письменной (устной) форме.

Критериями оценки результатов самостоятельной работы студента являются:

уровень освоения студентом учебного материала;

умения студента использовать теоретические знания при выполнении практических задач;

сформированность компетенций; оформление материала в соответствии с требованиями.*.*

## <span id="page-9-0"></span>**7 Фонд оценочных средств**

#### **7.1Методы контроля и оценивания результатов обучения**

<span id="page-9-1"></span>В процессе обучения используются следующие оценочные формы самостоятельной работы студентов, оценочные средства текущего контроля успеваемости и промежуточных аттестаций:

Лабораторные работы, экзамен.

## **7.2Шкала и критерии оценивания результатов обучения**

<span id="page-9-2"></span>Показателем оценивания компетенций на различных этапах их формирования является достижение обучающимися планируемых результатов обучения по дисциплине.

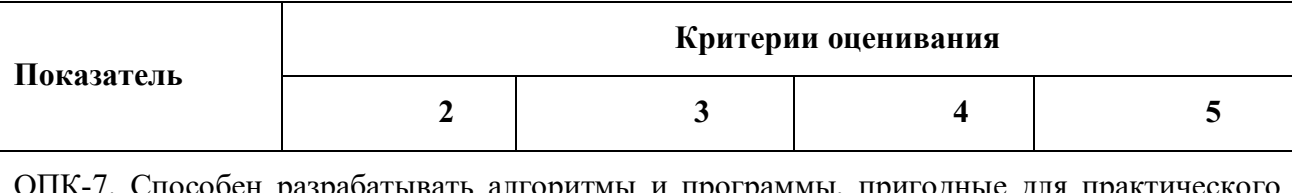

ОПК-7. Способен разрабатывать алгоритмы и программы, пригодные для практического применения.

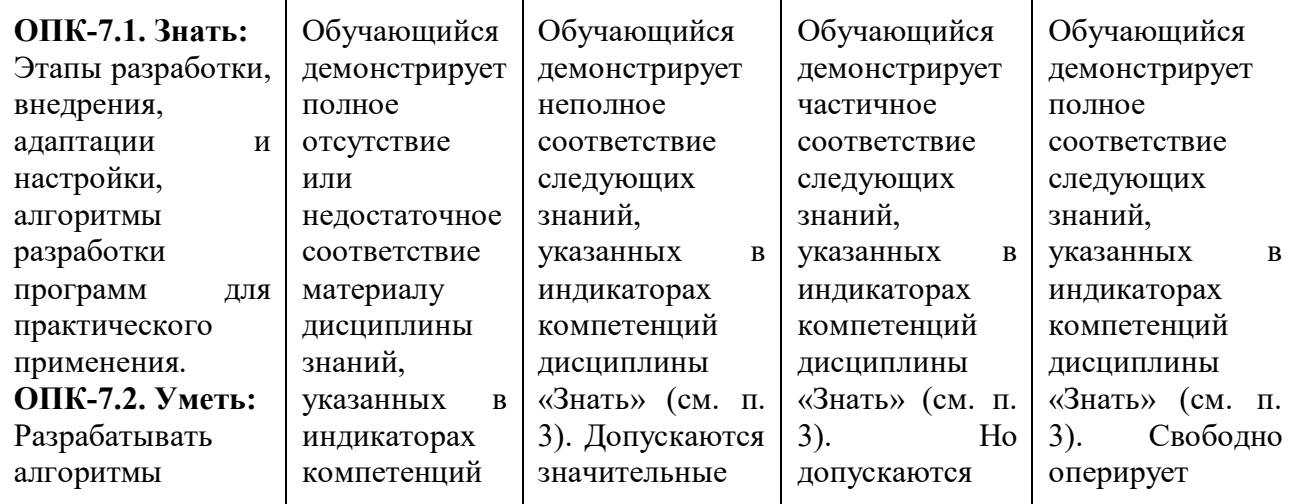

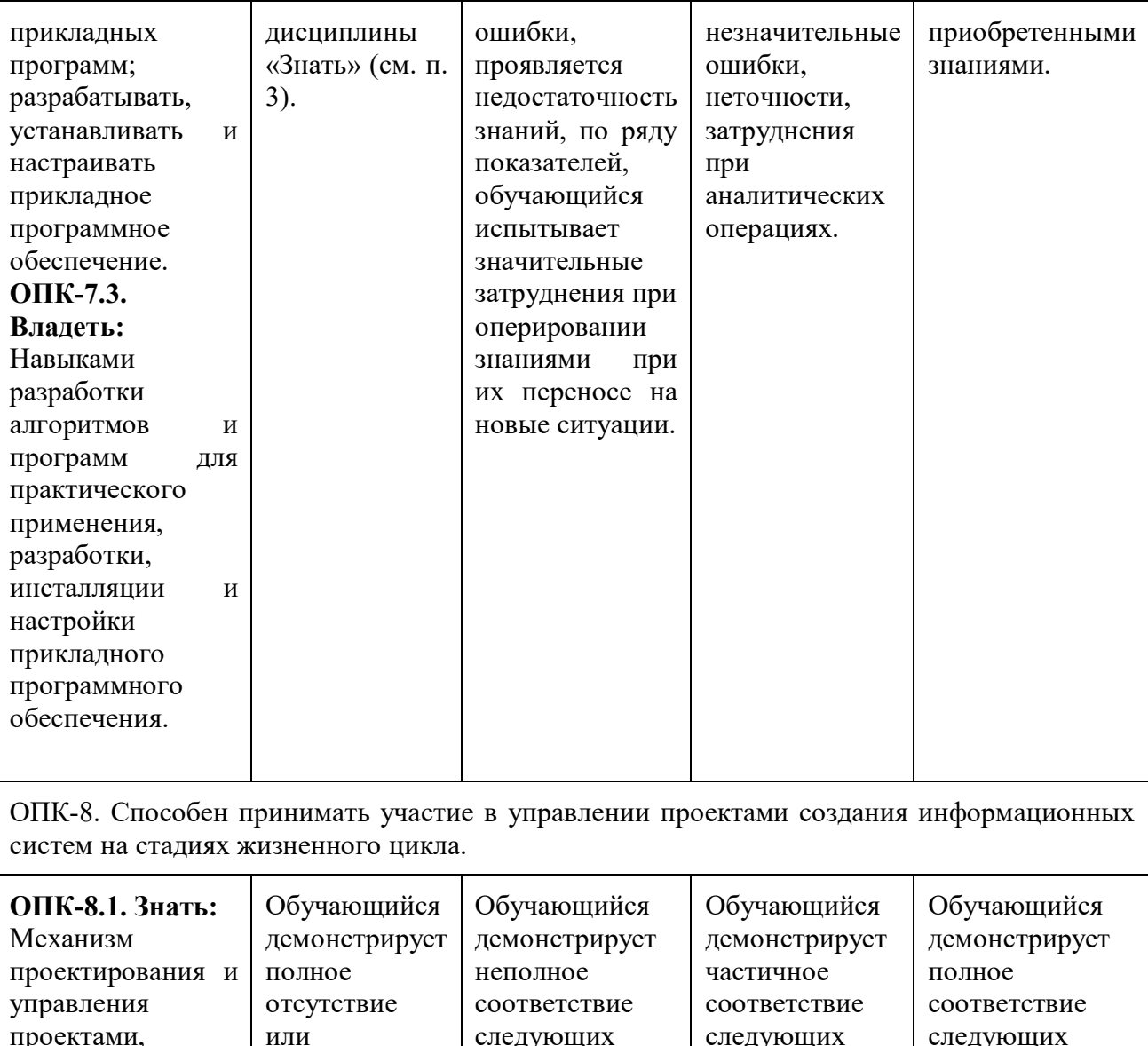

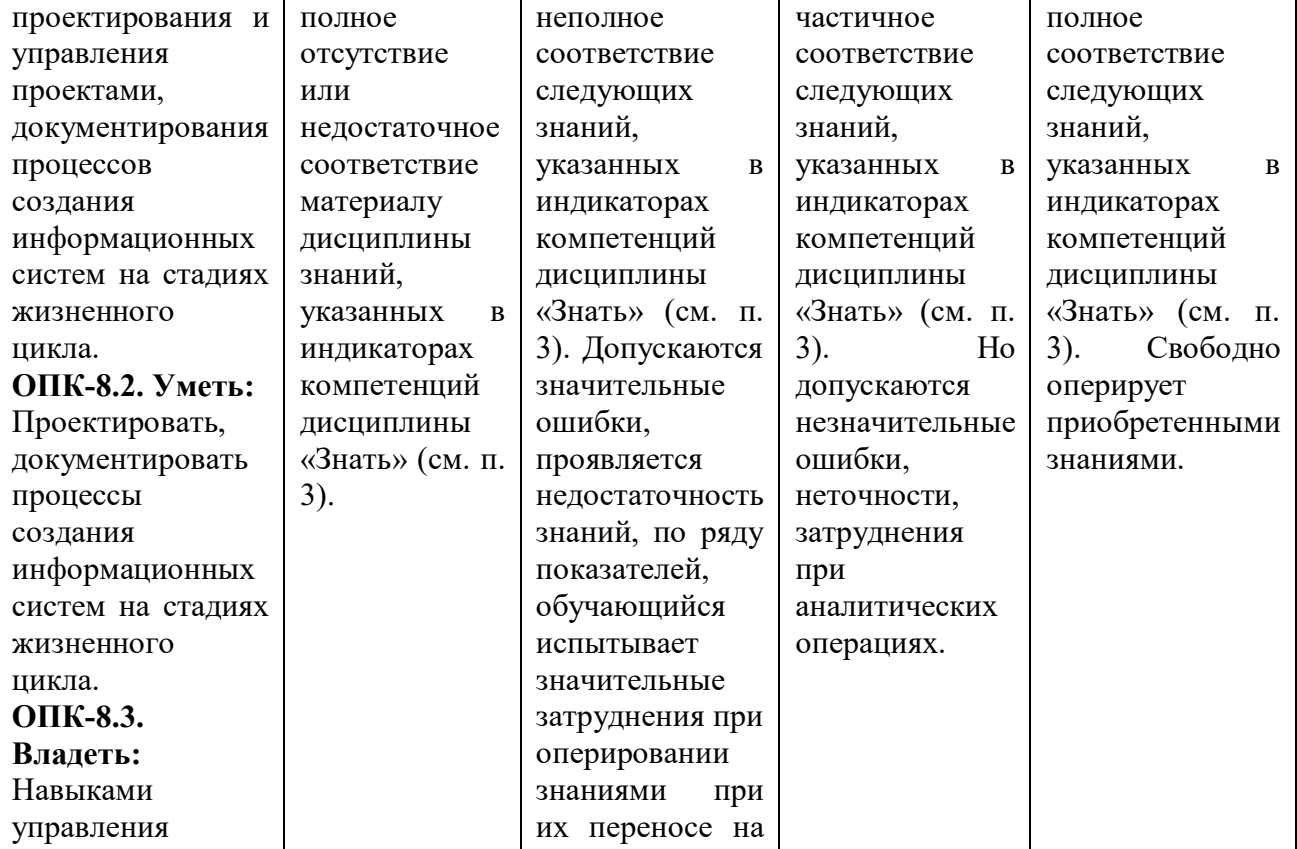

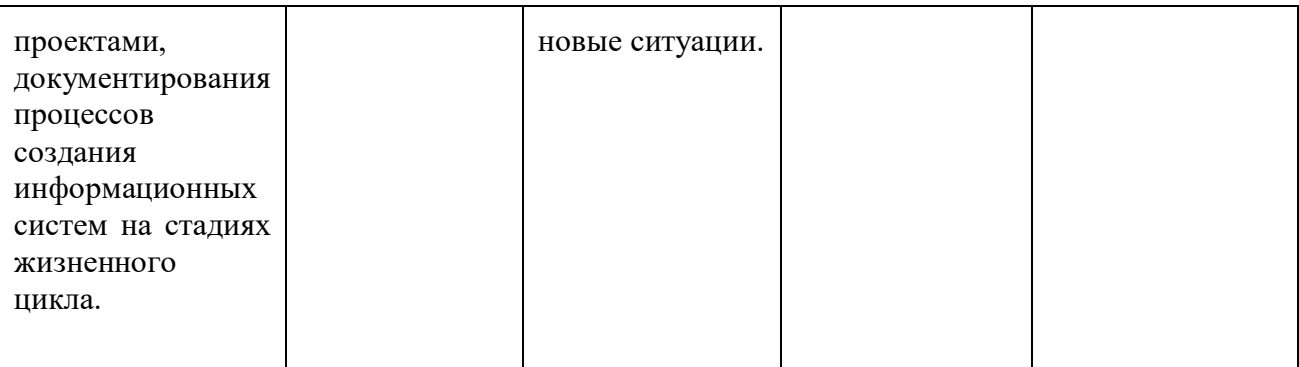

Шкала оценивания результатов промежуточной аттестации и еë описание: **Форма промежуточной аттестации: зачет.** 

Промежуточная аттестация обучающихся в форме зачёта проводится по результатам выполнения всех видов учебной работы, предусмотренных учебным планом по данной дисциплине (модулю), при этом учитываются результаты текущего контроля успеваемости в течение семестра. Оценка степени достижения обучающимися планируемых результатов обучения по дисциплине (модулю) проводится преподавателем, ведущим занятия по дисциплине (модулю) методом экспертной оценки. По итогам промежуточной аттестации по дисциплине (модулю) выставляется оценка «зачтено» или «не зачтено».

К промежуточной аттестации допускаются только студенты, выполнившие все виды учебной работы, предусмотренные рабочей программой по дисциплине.

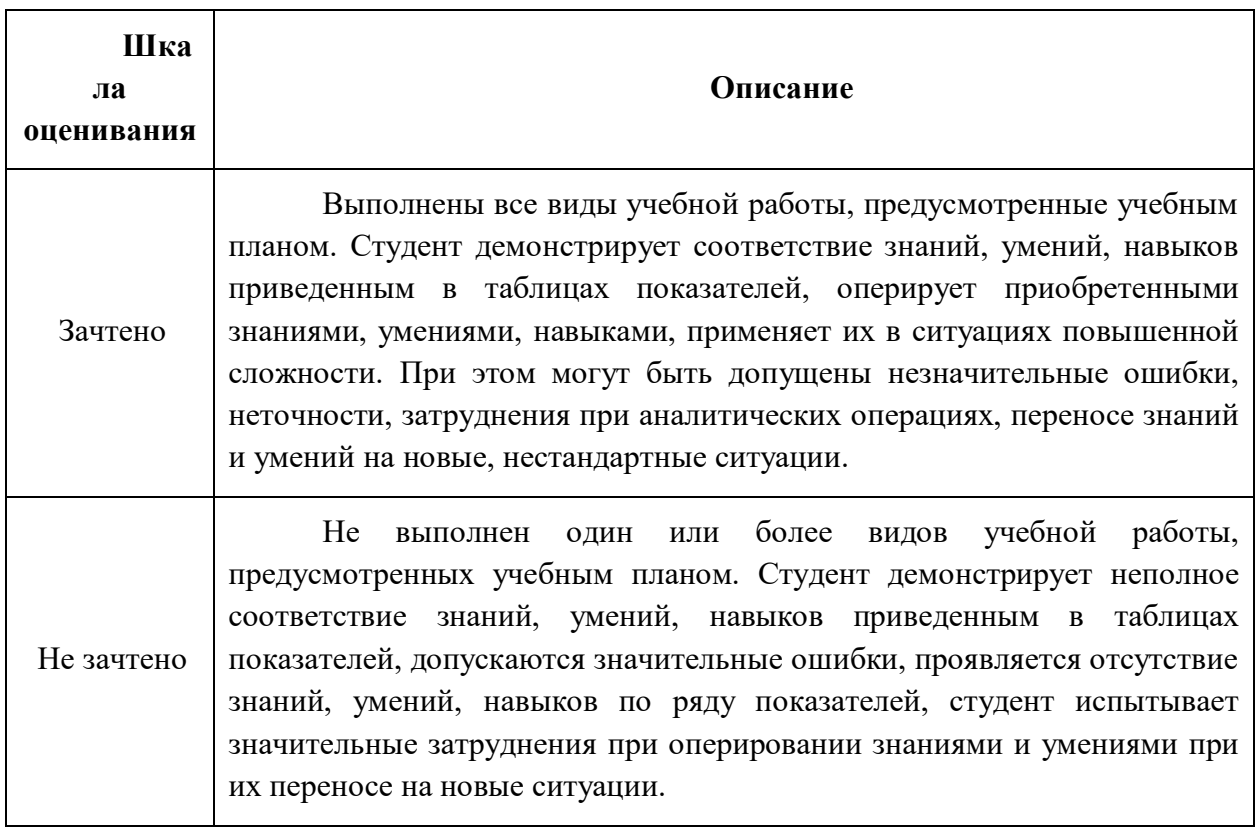

Форма промежуточной аттестации: экзамен.

Промежуточная аттестация обучающихся в форме экзамена проводится по результатам выполнения всех видов учебной работы, предусмотренных учебным планом по данной дисциплине, при этом учитываются результаты текущего контроля успеваемости в

течение семестра. Оценка степени достижения обучающимися планируемых результатов обучения по дисциплине проводится преподавателем, ведущим занятия по дисциплине методом экспертной оценки. По итогам промежуточной аттестации по дисциплине выставляется оценка «отлично», «хорошо», «удовлетворительно» или «неудовлетворительно».

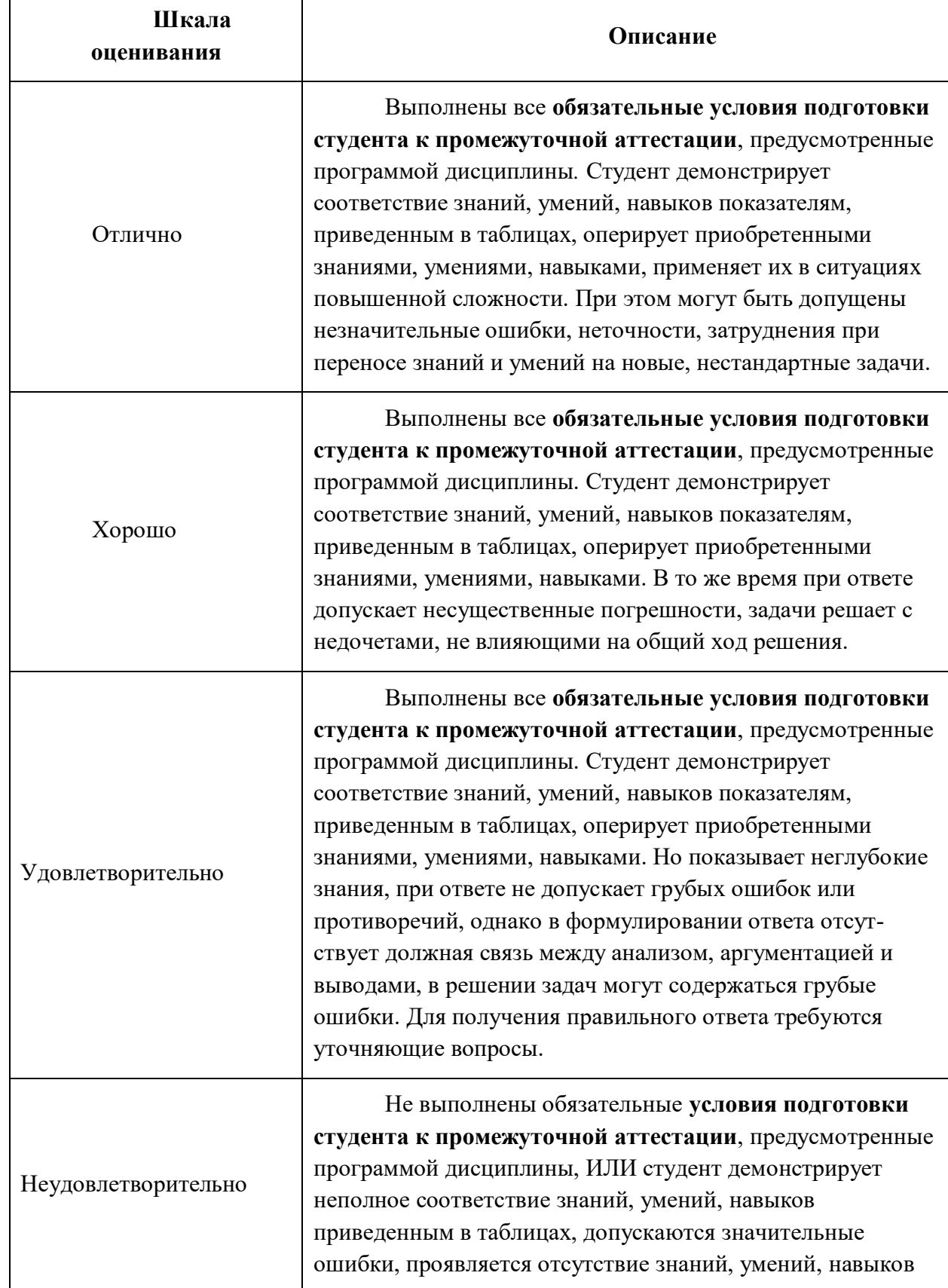

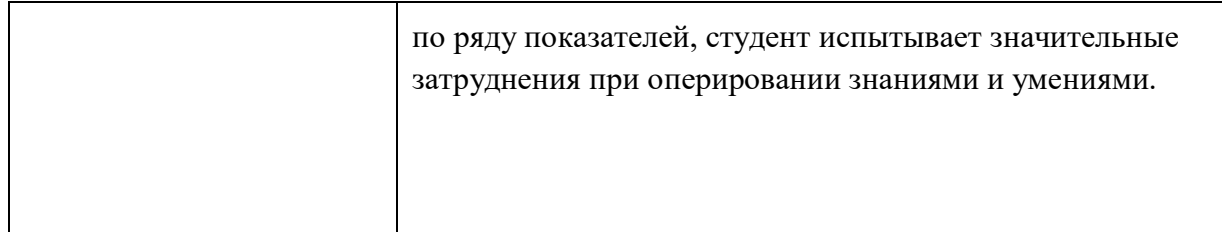

## 7.3 Оценочные средства

#### <span id="page-13-0"></span>7.3.1 Промежуточная аттестация

Перечень вопросов к экзамену по дисциплине Проектирование интернет приложений

- 1. Технология ASP.NET и динамическая страница.
- 2. Microsoft .NET Framework основные понятия.
- 3. Компиляция в ASP.NET. Преимущества компиляции.
- 4. Виды технологий включенные в ASP.Net
- 5. Логика работы Web-приложения ASP.Net Web Forms (Схема).
- 6. Технология ASP.Net Web Forms основные понятия.
- 7. Виды ASP.Net Web Forms приложений. Порядок работы данных приложений.
- 8. Процесс работы ASP.Net Web Forms Web-приложения (Схема).

9. Обратная отправка POSTBACK. Действия среды выполнения при получении обратного запроса.

10. Жизненный цикл web-формы ASP.Net

- 11. Процесс работы ASP.Net MVC Web-приложения (Схема).
- 12. Технология ASP.NET MVC. Компоненты MVC.
- 13. Маршрутизация в ASP.NET MVC.
- 14. Контроллеры в ASP.NET MVC. Класс контроллеров.
- 15. Контроллеры в ASP.NET MVC. Создание контроллеров, типы шаблонов.
- 16. Представления (VIEW). Средства визуализации.
- 17. Представления (VIEW). Создание представления. Шаблоны новых представлений.
- 18. Стандартные средства передачи данных в представление (VIEW).
- 19. Движки представлений (view engines). Виды движков представления.
- 20. Движок представлений RAZOR. Основы синтаксиса RAZOR.
- 21. Серверные элементы управления. Типы серверных элементов управления.
- 22. Обработчик событий и события Серверных элементов управления.
- 23. Составные элементы управления. Запись составных элементов управления.
- 24. Классификация серверных WEB-элементов по функциям.
- 25. Проверочные элементы управления (Валидаторы). Типы Валидаторов.
- 26. Конфигурирование ASP.NET-приложения.
- 27. Что включает в себя оформление WEB-страницы приложения
- 28. Разработка интерфейса пользователей. Основные задачи и способы разработки.
- 29. Способы позиционирования и оформления WEB-страниц.
- 30. Темы (THEMES) WEB-форм. Декларирование и применение тем.
- 31. Мастер страницы. Создание и применение мастер страницы.
- 32. Типовая архитектура web-приложения. (Функциональные области, схема)
- 33. Работа ADO.NET взаимодействия с базами данных.
- 34. Основные классы ADO.NET. (Схема и описание).
- 35. Средства взаимодействия WEB-приложений с данными. Источники данных.
- 36. Интерфейс IENUMERABLE.
- 37. Выполняемые выражения Web-формы, \$-выражения.
- 38. Выполняемые выражения Web-формы, #-выражения.
- 39. Серверные элементы управления, связываемые с данными. Основные свойства.

*40. Компоненты связывания с источниками данных (КСИД).*

*41. Связывание элементов управления с КСИД.*

*42. Создание и конфигурирование колонок. Разделение данных на страницы. Сортировка данных*

- *43. Создание и конфигурирование колонок. Сортировка данных.*
- *44. Редактирование данных полученных из источника при помощи .NET.*
- *45. Фреймворк MVC.*
- *46. Модели и Базы данных в ASP.NET MVC. Создание классов модели.*
- *47. Инициализация и подключение к базе данных в ASP.NET MVC.*

*48. Создание базы данных средствами Visual studio для дальнейшего использования в ASP.NET*

*MVC.*

- *49. Соединение с базой данных посредством файла Web.config.*
- *50. Взаимодействие с базой данных с помощью контекста.*
- *51. Соединение с базой данных в LOCAL DB.*
- *52. Структура Web-приложения (схема).*
- *53. Разработка программного обеспечения. Виды деятельности в процессе разработки ПО.*
- *54. Основные особенности web-приложений.*
- *55. Модель жизненного цикла современных web-приложений.*
- *56. Метод разработки Web-приложения WebML. Этапы модели разработки WebML.*
- *57. Метод разработки web‐приложений WSDM. Этапы модели разработки WSDM.*
- *58. Концептуальное проектирование (conceptual design) в WSDM.*
- *59. Логическое разделение функциональности приложения.*

*60. Общие этапы проектирования web‐приложений*